## Infinite Campus: Navigating the Parent Portal

Always begin work by logging into the Infinite Campus Portal. For more information, see the Infinite Campus: Accessing Parent Portal help guide.

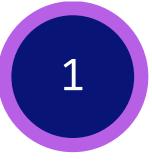

Once logged in, parents will see the **Parent Home Screen**. It provides a brief attendance and assignment summary for all associated children. It also shows district announcements and recent messages.

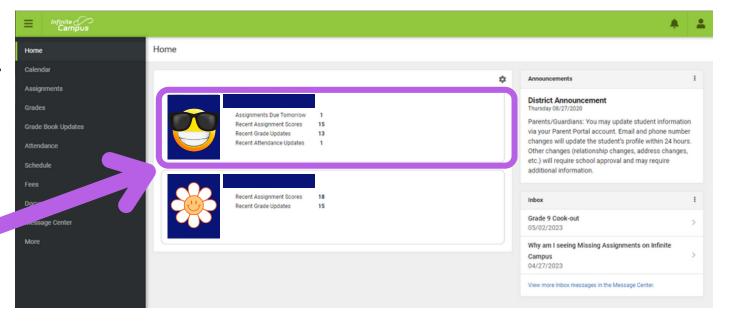

Click on a **Student Block** to access the Home Page for that student.

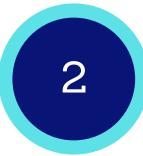

After clicking on a student, parents will see the student's **Home Screen**. It provides an overview of the student's updates and includes items needing attention, announcements, and messages.

Depending on the size of your screen, you may to need click this **Menu icon** show/hide the side bar.

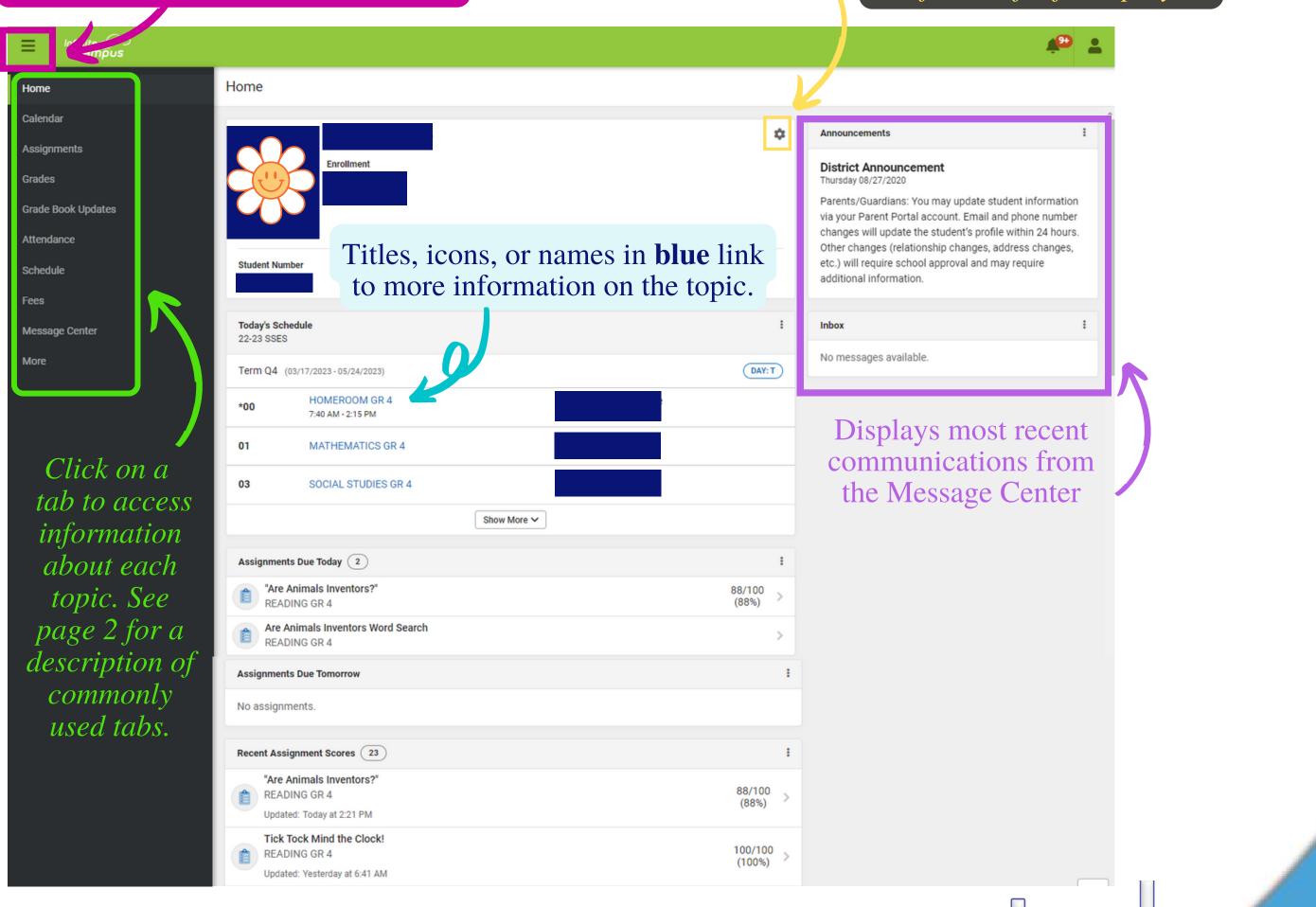

Click HERE to access NCSS Parent Connect: Infinite Campus page.

## **Infinite Campus:** Navigating the Parent Portal

The **Calendar** displays data in 3 different

modes: Assignments, Schedule, &

Commonly used tabs on the side bar include:

Grades tab shows all student grades for all grading periods.

ton Technology Teach for Tomorrow

3

|                                                                                                    | Calendar<br>Calendar<br>Calend |
|----------------------------------------------------------------------------------------------------|----------------------------------------------------------------------------------------------------|
| Image: State of the state of the state                                 | Assignmentsdetails.GradesGrade Book UpdatesGrade Book UpdatesLists all of<br>assignments the<br>been scored/up<br>the teacher with<br>last 14 dateScheduleFeesMessage CenterThe Schedule tool so<br>the student's schedule<br>available for the with<br>year, all terms.                                                                                                    |
| Calculate     isin 10     isin 10                                                  <                                                                                                    | Grades<br>Grade Book Updates<br>Attendance<br>Schedule<br>Fees<br>Message Center<br>The Schedule tool stops the student's schedule tool stops the student's schedule tool stops the student's schedule available for the work of the student's schedule tool stops the student's schedule tool stops the stops the student's schedule tool stops the stops the stops                                                                                                    |
| Image: Image:                                | Grade Book Updates<br>Attendance<br>Schedule<br>Fees<br>Message Center<br>Grade book U<br>lists all of assignments the been scored/up the teacher wire last 14 dates<br>The Schedule tool setting the student's schedule tool setting the student's schedule available for the wire year, all terms.                                                                                                    |
| Barba Bit 10   Bit 10 Bit 10   Bit 10 <td< td=""><td>Grade Book Updates<br/>Attendance<br/>Schedule<br/>Fees<br/>Message Center<br/>Grade book U<br/>lists all of assignments the been scored/up the teacher wire last 14 dates<br/>The Schedule tool setting the student's schedule tool setting the student's schedule available for the wire year, all terms.</td></td<>                                                                                                    | Grade Book Updates<br>Attendance<br>Schedule<br>Fees<br>Message Center<br>Grade book U<br>lists all of assignments the been scored/up the teacher wire last 14 dates<br>The Schedule tool setting the student's schedule tool setting the student's schedule available for the wire year, all terms.                                                                                                    |
| ish 10 (0)     instage produces yn black concepts of scholderly witting     instage produce yn black concepts of scholderly witting     instage bedrever yn black concepts of scholderly witting     instage bedrever yn black concepts of scholderly witting     instage bedrever yn black concepts of scholderly witting     instage bedrever yn black concepts of scholderly witting     instage bedrever yn black concepts of scholderly witting      instage bedrever yn black concepts of scholderly witting         instage bedrever yn black concepts of scholderly witting             instage bedrever yn black concepts of scholderly witting                instage bedrever yn black concepts of scholderly witting   instage bedrever yn black concepts of scholderly witting   instage bedrever yn black concepts of scholderly witting   instage bedrever yn black concepts of scholderly witting   instage bedrever yn black concepts of scholderly witting   instage bedrever yn black concepts of scholderly witting   instage bedrever yn black concepts of scholderly witting   instage bedrever yn black concepts of scholderly witting   instage bedrever yn black concepts of scholderly witting   instage bedrever yn black concepts of scholderly witting   instage bedrever yn black concepts of scholderly witting   instage bedrever yn black concepts of scho                                                                                                    | Grade Book Updates<br>Attendance<br>Schedule<br>Fees<br>Message Center<br>The Schedule tool sthe student's schedule<br>available for the way                                                                                                    |
| barrer of concepts of a status concepts of a status of a status of | Grade Book Updates<br>Attendance<br>Schedule<br>Fees<br>Message Center<br>The Schedule tool sthe student's schedule<br>available for the way                                                                                                    |
| Attendance lists absences and tardies for the details.                                                                                                    | Attendance<br>Attendance<br>Schedule<br>Fees<br>Message Center<br>Message Center                                                                                                    |
| Attendance lists absences and tardies for the details<br>Attendance lists absences and tardies for the details<br>Attendance lists absences and tardies for the details<br>Ance<br>Attendance lists absences and tardies for the details<br>Ance<br>Attendance lists absences and tardies for the details<br>Ance<br>Attendance lists absences and tardies for the details<br>Ance<br>Attendance lists absences and tardies for the details<br>Ance<br>Attendance lists absences and tardies for the details<br>Ance<br>Attendance lists absences and tardies for the details<br>Ance<br>Attendance lists absences and tardies for the details<br>Ance<br>Attendance lists absences and tardies for the details<br>Ance<br>Attendance lists absences and tardies for the details<br>Ance<br>Attendance lists absences and tardies for the details<br>Ance<br>Attendance lists absences and tardies for the details<br>Ance<br>Attendance lists absences and tardies for the details<br>Ance<br>Attendance lists absences and tardies for the details                                                                                                    | Attendancebeen scored/up<br>the teacher with<br>last 14 dateScheduleThe Schedule tool set<br>the student's schedule<br>available for the with<br>year, all terms.                                                                                                    |
| Attendance lists absences and tardies for the details<br>Attendance lists absences and tardies for the details<br>Ance<br>Ance<br>Attendance server the details<br>(0100000000000000000000000000000000000                                                                                                    | Attendancebeen scored/up<br>the teacher with<br>last 14 dateScheduleThe Schedule tool set<br>the student's schedule<br>available for the with<br>year, all terms.                                                                                                    |
| Attendance lists absences and tardies for the lected term. Click on a class to view the details                                                                                                    | Attendance<br>Schedule<br>Fees<br>Message Center<br>Message Center<br>the teacher with a student with a student with a st                                                                                                    |
| Alance<br>Alb<br>2 (01/06/2023 - 05/24/2023)<br>E ABSENT TARDY<br>rade Lit/Comp 4 0 ><br>Govt/Civics 3 0 ><br>1 Amer Govt/Civics<br>Period Totals<br>Methra 1 Key TARDY                                                                                                    | Schedule   Fees   Message Center   Message Center     Inst 14 date     Inst 14 date        Inst 14 date                                                                                                    |
| Alance<br>Alb<br>2 (01/06/2023 - 05/24/2023)<br>E ABSENT TARDY<br>rade Lit/Comp 4 0 ><br>Govt/Civics 3 0 ><br>1 Amer Govt/Civics<br>Period Totals<br>Methra 1 Key TARDY                                                                                                    | Schedule         Fees         Message Center         Message Center                                                                                                    |
| AHS 2 (01/06/2023 - 05/24/2023)                                                                                                    | Message Center each term. Schedule<br>available for the w<br>year, all terms.                                                                                                    |
| 2<br>2 (01/06/2023 - 05/24/2023)                                                                                                    | available for the w<br>year, all terms.                                                                                                    |
| 2<br>2 (01/06/2023 - 05/24/2023)                                                                                                    | year, all terms.                                                                                                    |
| 2 (01/06/2023 - 05/24/2023)<br>RE ABSENT TARDY ABSENT ABSENT ARDY A C C C C C C C C C C C C C C C C C C                                                                                                    |                                                                                                    |
| rade Lit/Comp 4 0 ><br>Govt/Civics 3 0 ><br>gy 1 Amer Govt/Civics Period Totals Algebra 1 Amer A and Algebra 1                                                                                                    | More                                                                                                    |
| Govt/Civics 3 0 ><br>gy 1 Amer Govt/Civics<br>Period Totals Period Totals TARDY                                                                                                    |                                                                                                    |
| Govt/Civics 3 0 ><br>gy 1 Amer Govt/Civics<br>Period Totals Period Totals TARDY                                                                                                    |                                                                                                    |
| gy 1 Amer Govt/Civics Period Totals ABSENT TARDY                                                                                                    |                                                                                                    |
| Amer Govt/Civics Period Totals Amer Govt/Civics Period Totals ABSENT TARDY                                                                                                    |                                                                                                    |
| ABSENT TARDY                                                                                                    |                                                                                                    |
| Excused 3 0                                                                                                    |                                                                                                    |
|                                                                                                    |                                                                                                    |
| School Transition 1 Unexcused 0 0                                                                                                    |                                                                                                    |
| rts/Comprehensive 1 0 0                                                                                                    |                                                                                                    |
|                                                                                                    |                                                                                                    |
| Absences                                                                                                    |                                                                                                    |
| 04 Thursday 03/02/2023<br>Excused Excused                                                                                                    |                                                                                                    |
| 04 Wednesday 03/01/2023<br>Excused Excused                                                                                                    |                                                                                                    |
|                                                                                                    |                                                                                                    |

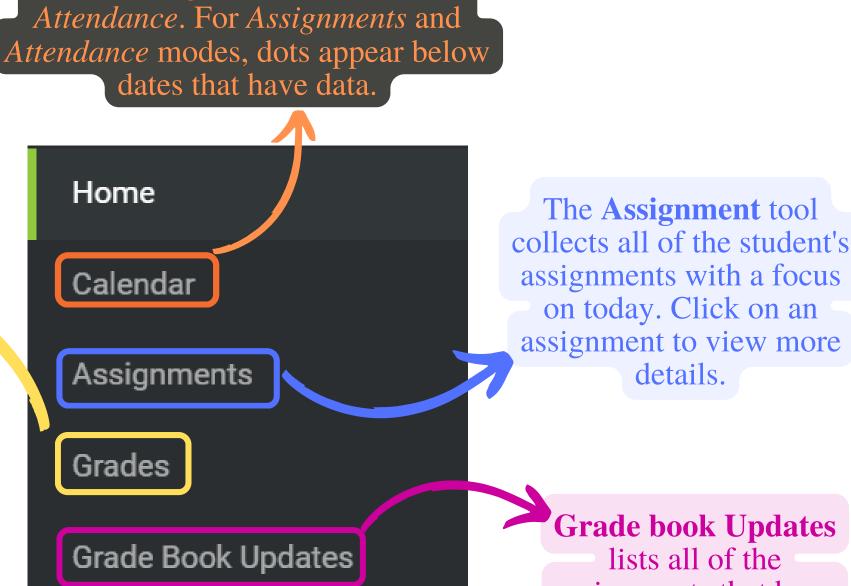

Click HERE to access NCSS Parent Connect: Infinite Campus page.

B